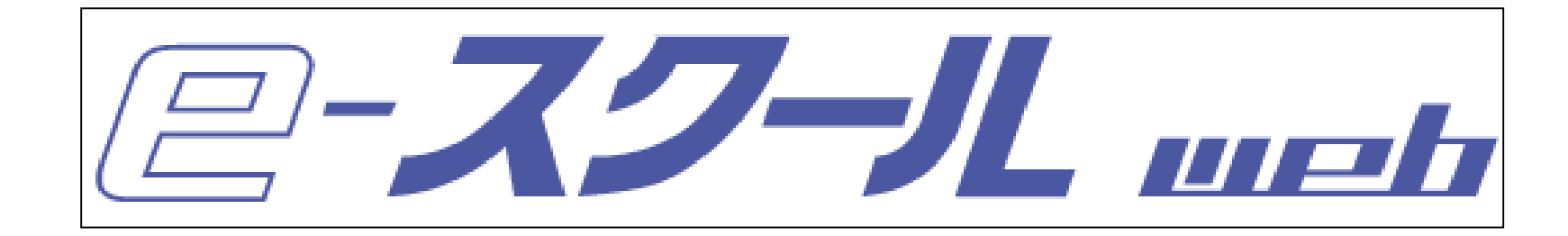

e-January - De-January - De-January - De-January - De-January - De-January - De-January - De-January - De-January - De-January - De-January - De-January - De-January - De-January - De-January - De-January - De-January - De

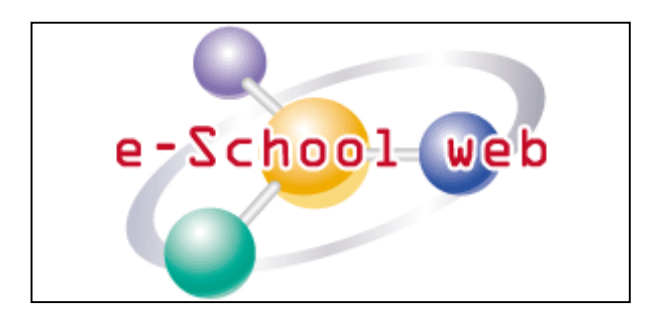

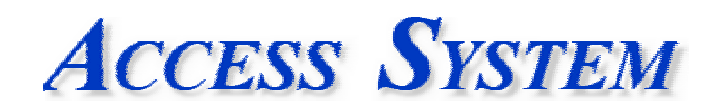

Access System

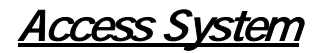

OS

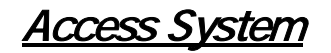

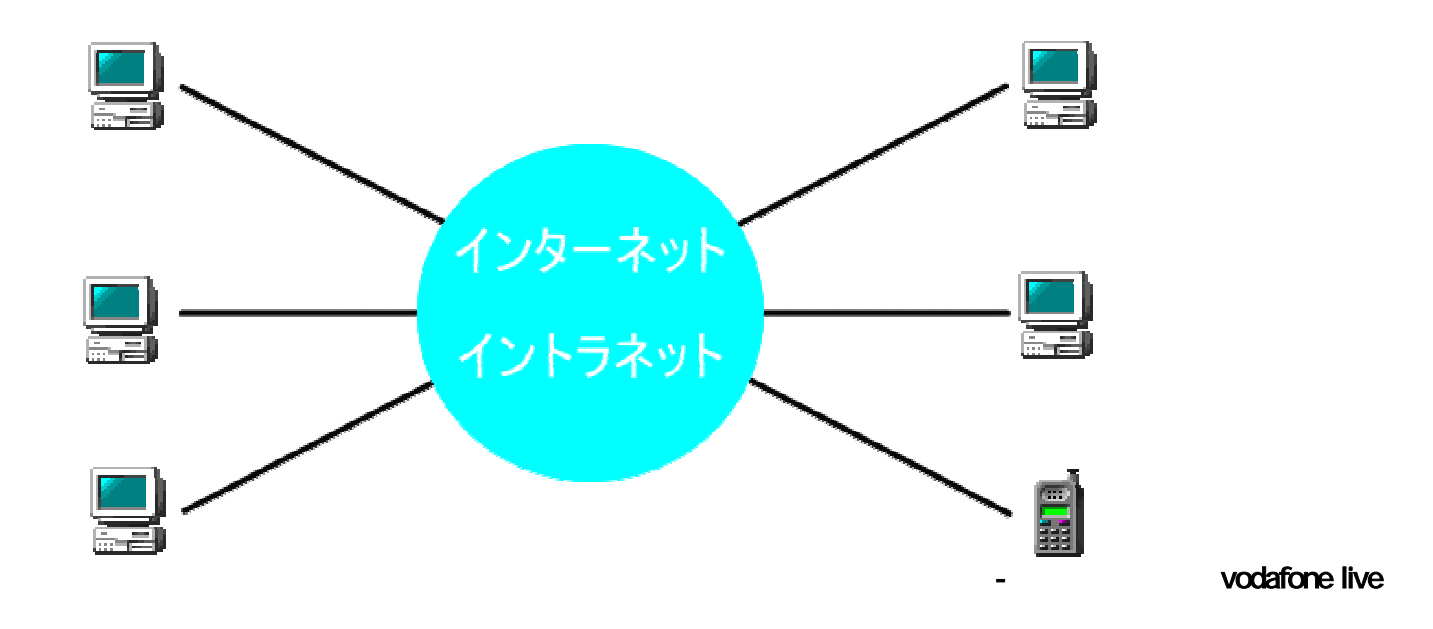

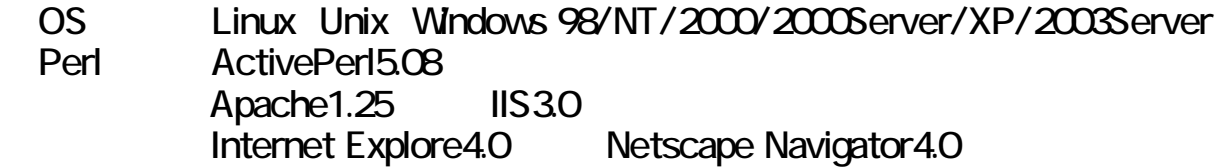

Access System

## **TCO**

Mcrosoft Internet Explorer Netscape Navigator

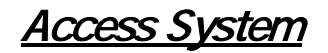

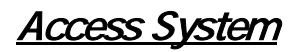

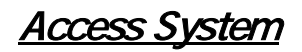

 $\Gamma$ 

 $)$ 

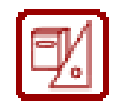

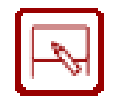

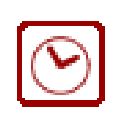

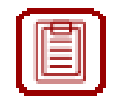

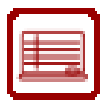

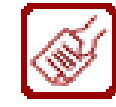

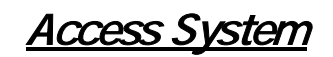

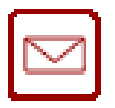

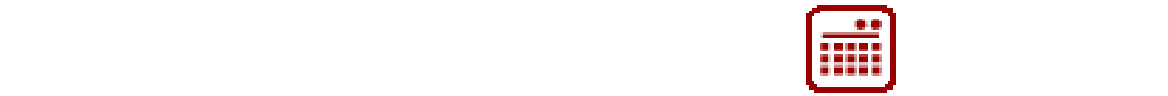

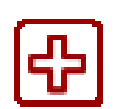

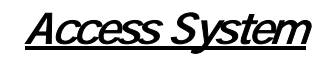

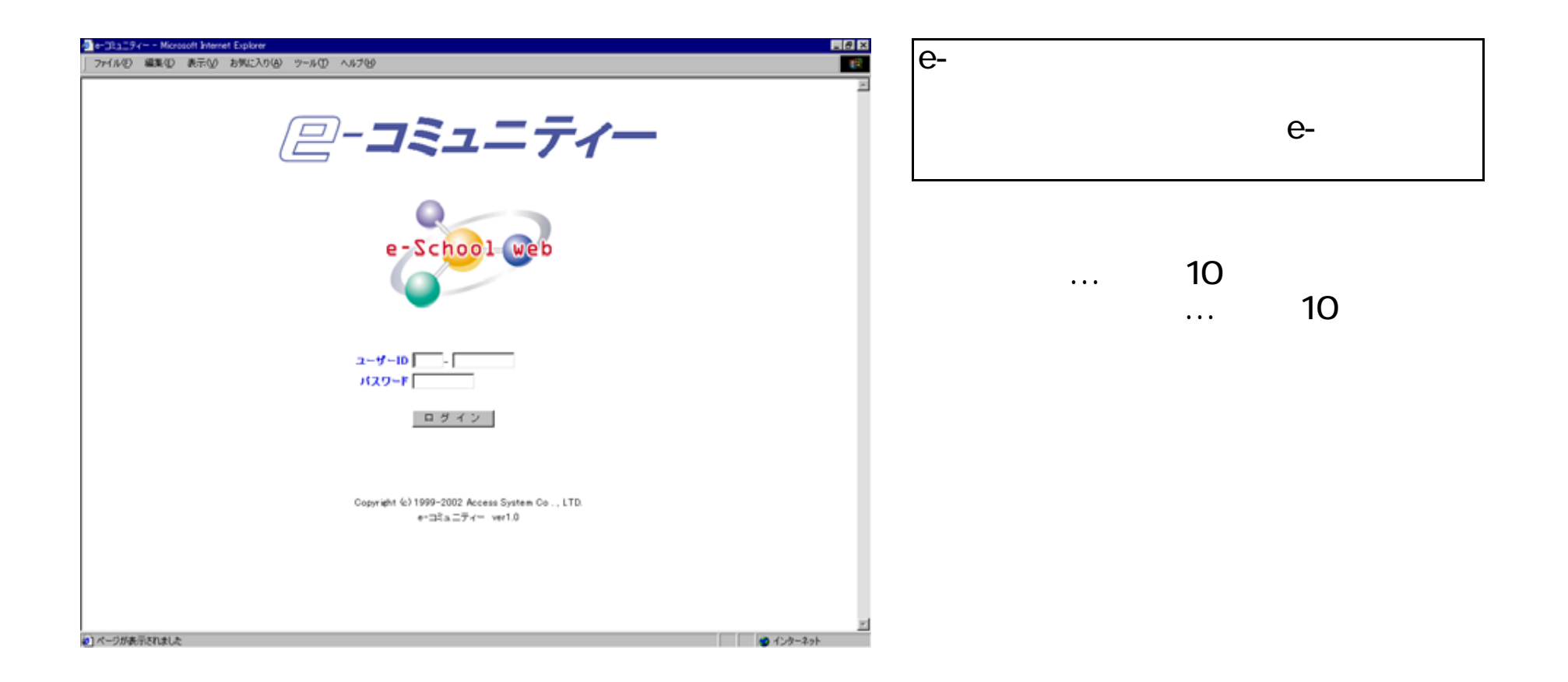

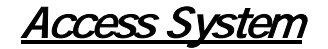

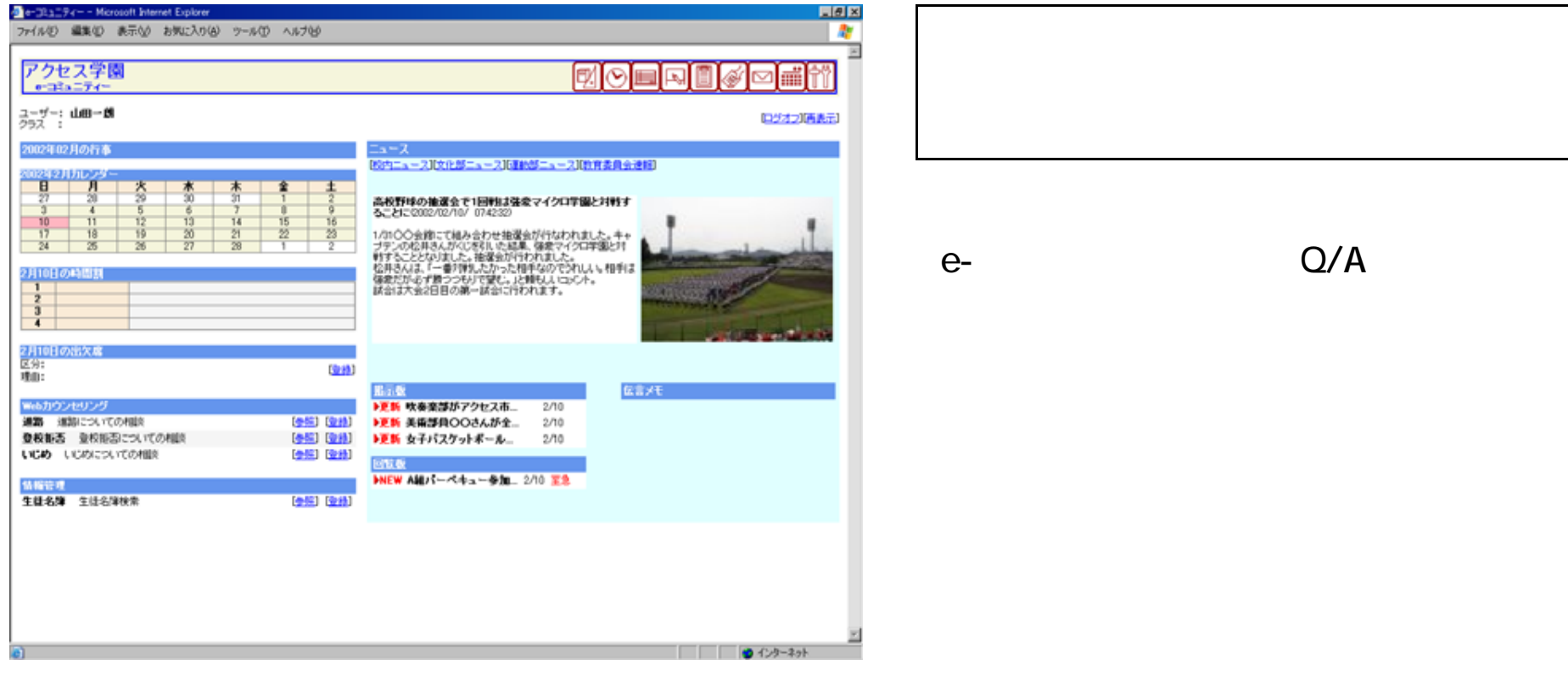

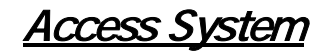

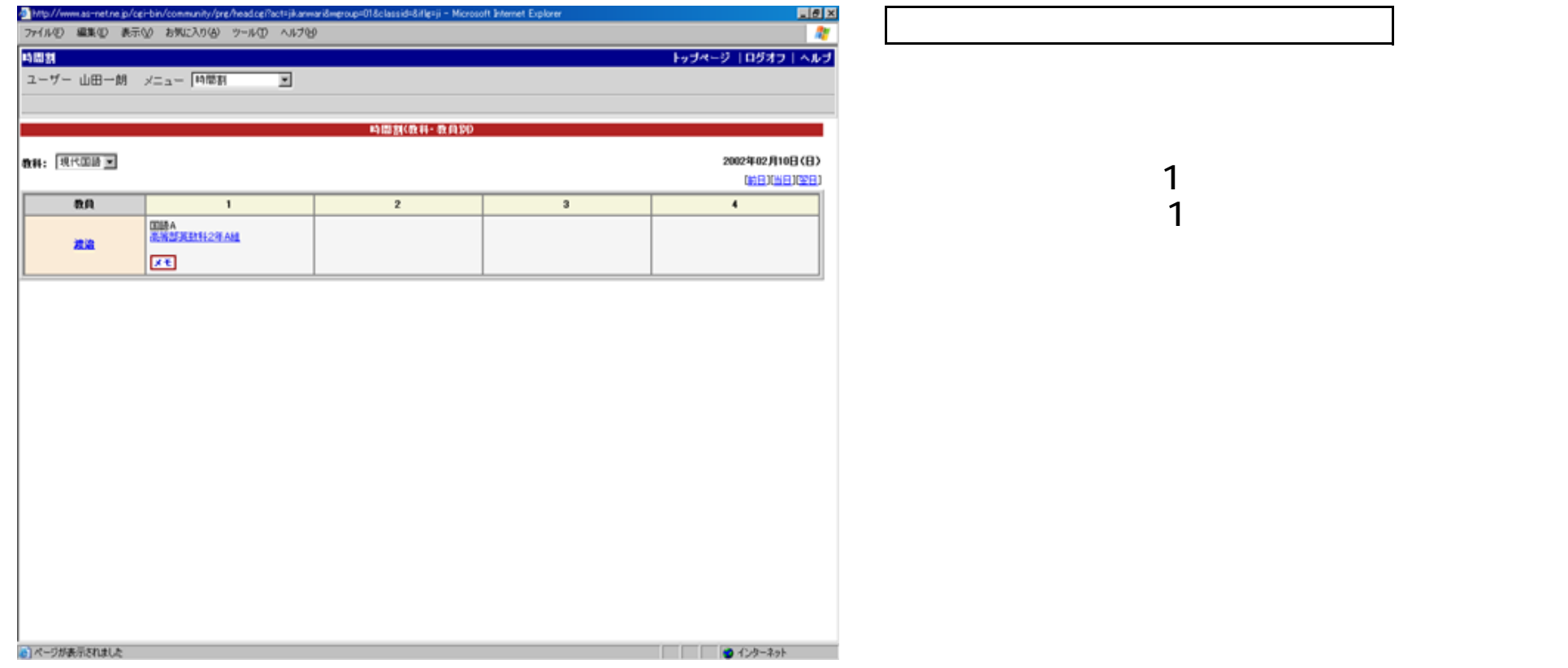

Access System

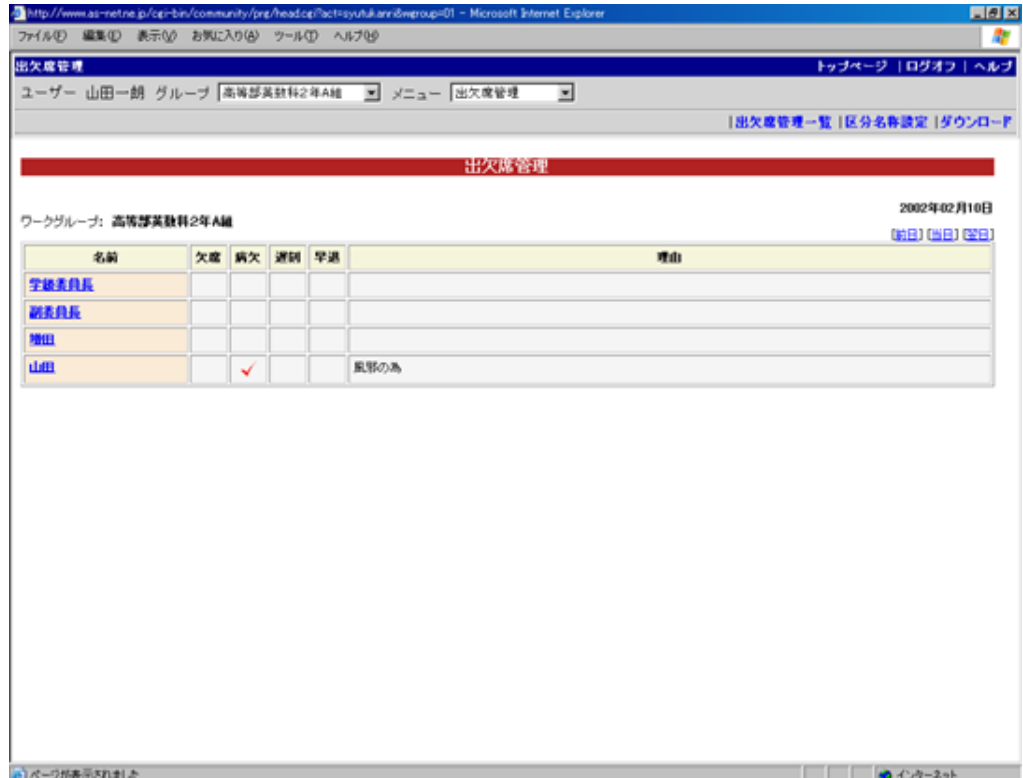

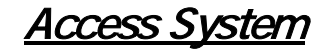

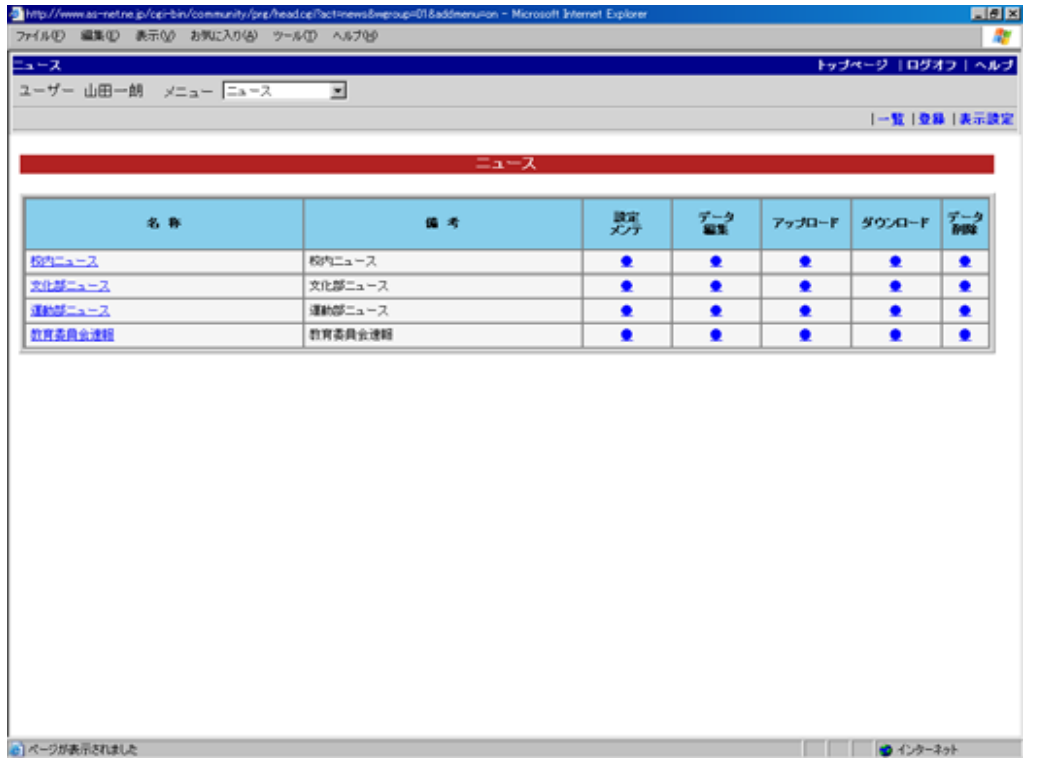

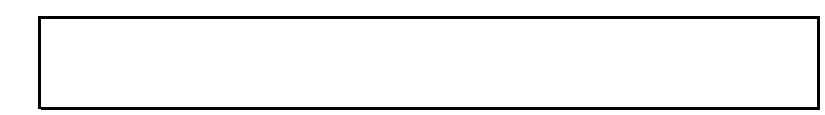

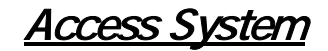

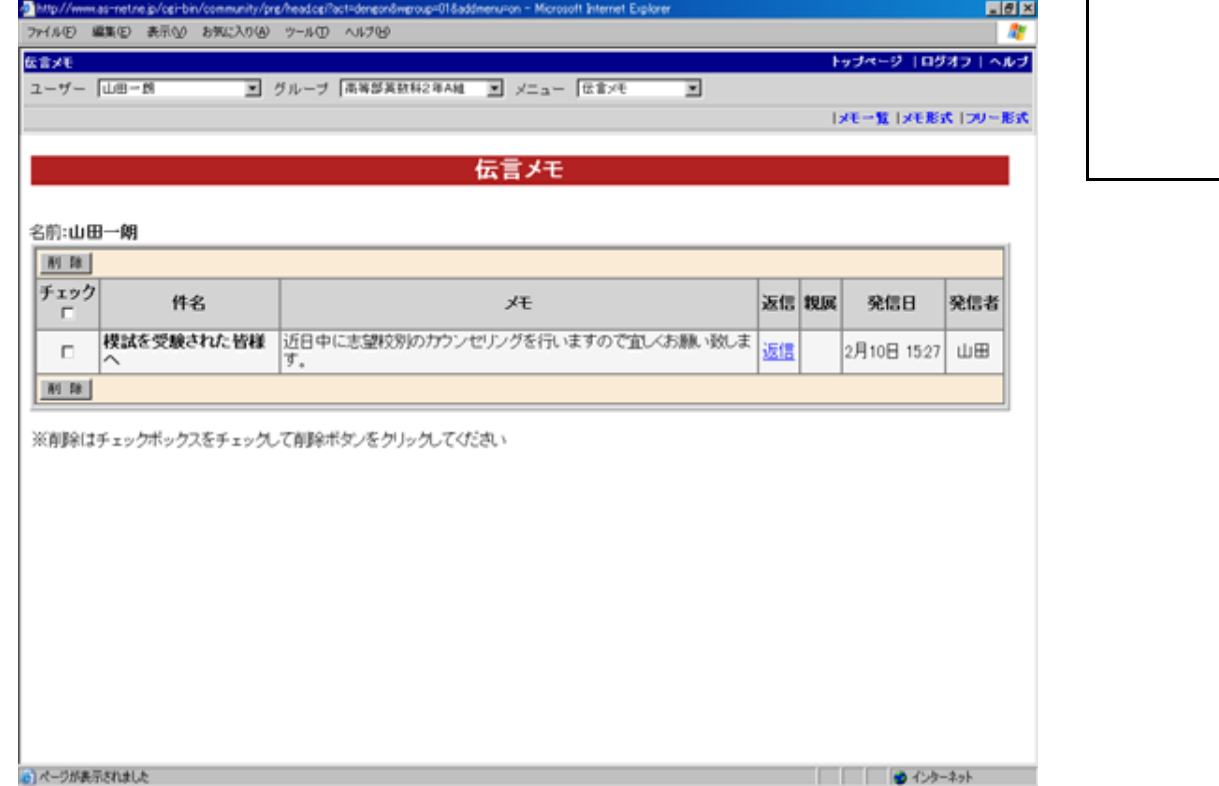

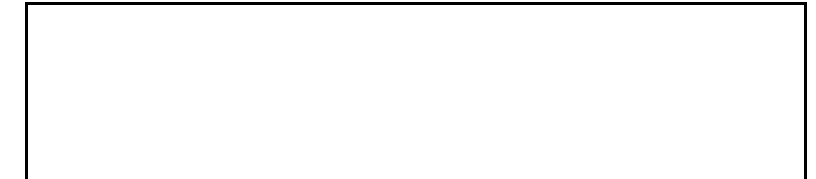

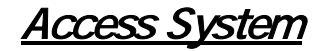

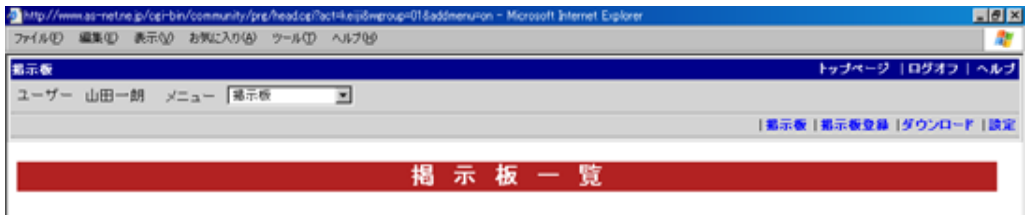

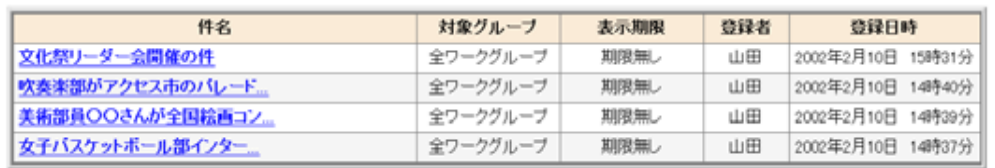

※詳細は件名をクリックしてください

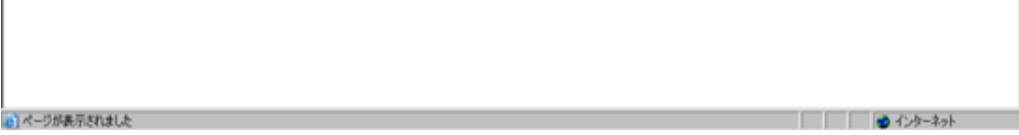

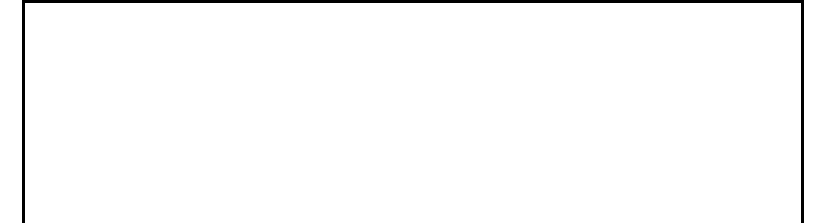

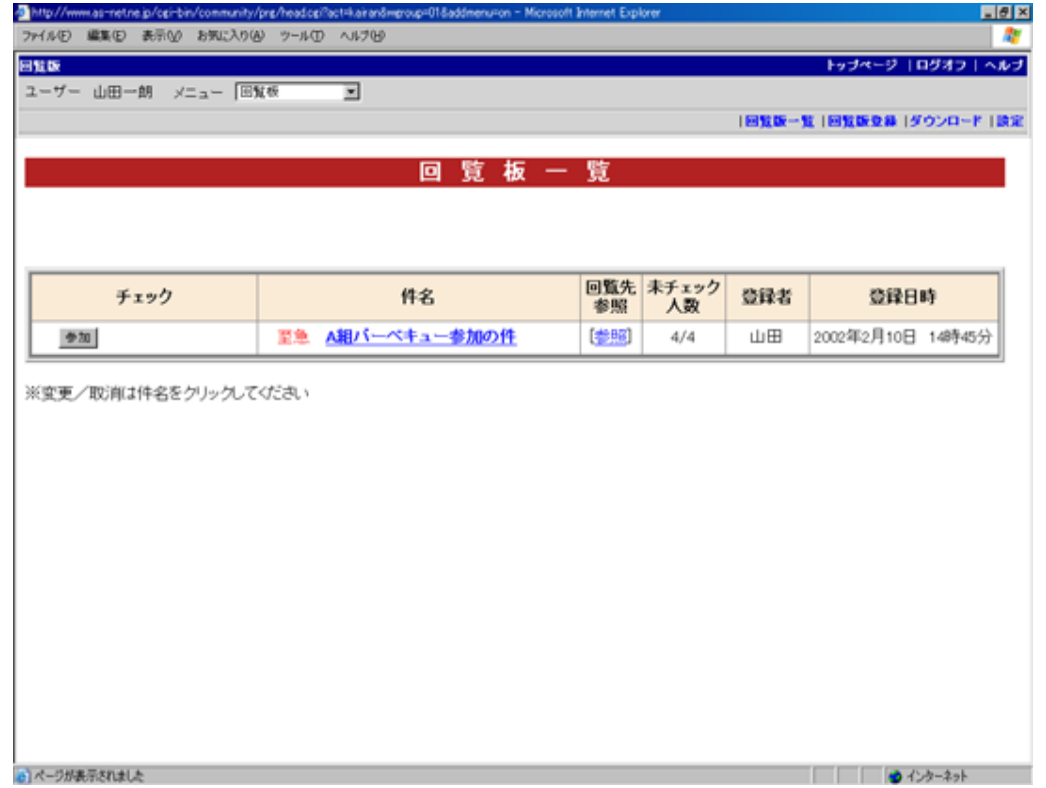

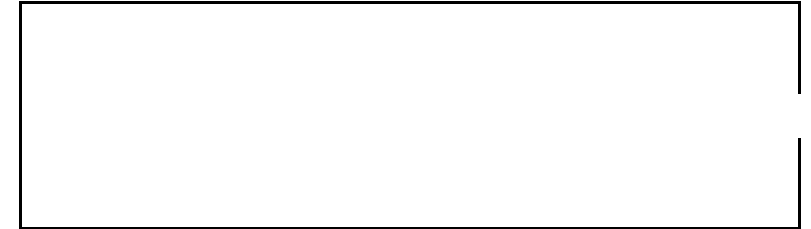

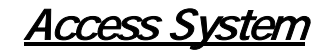

## Web

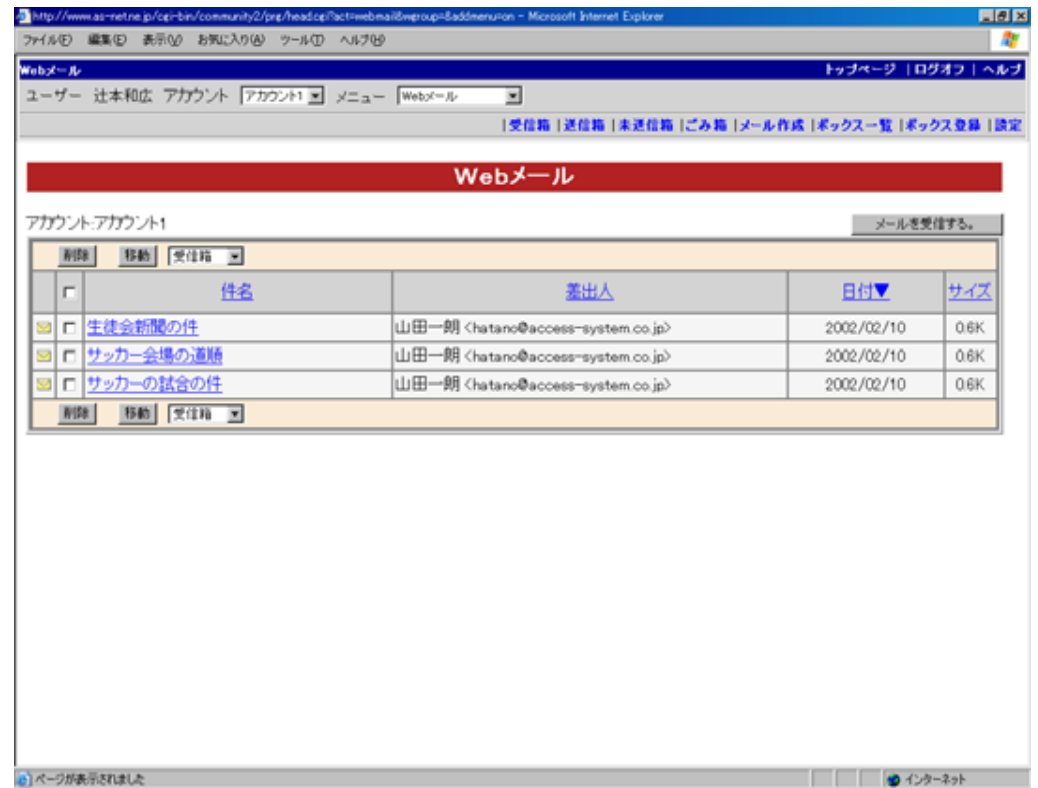

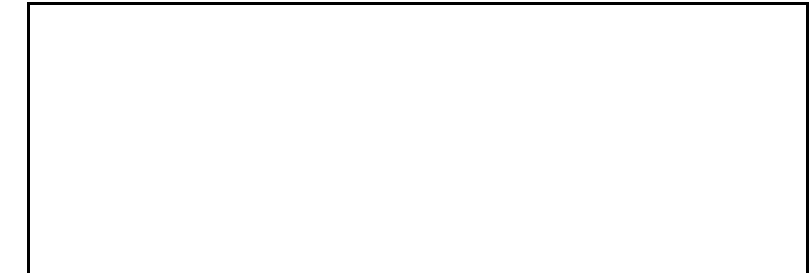

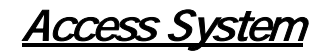

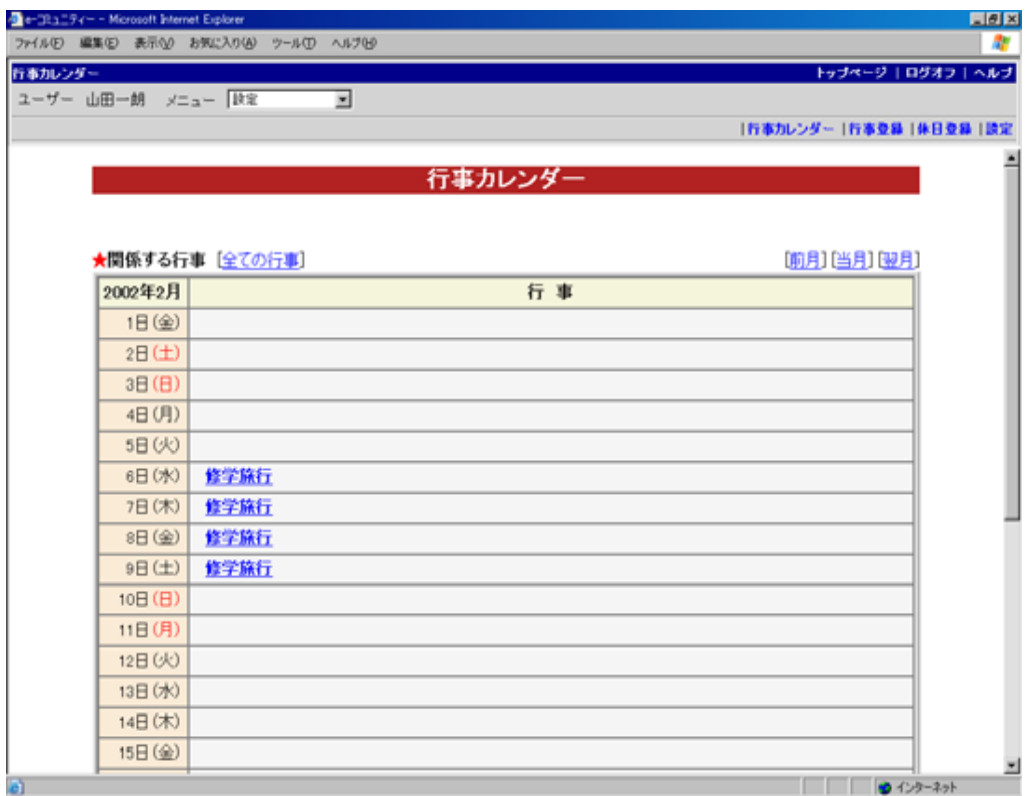

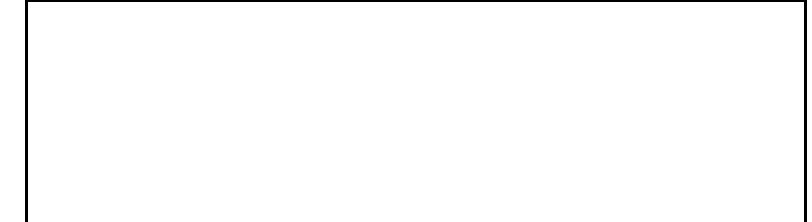

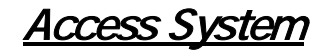

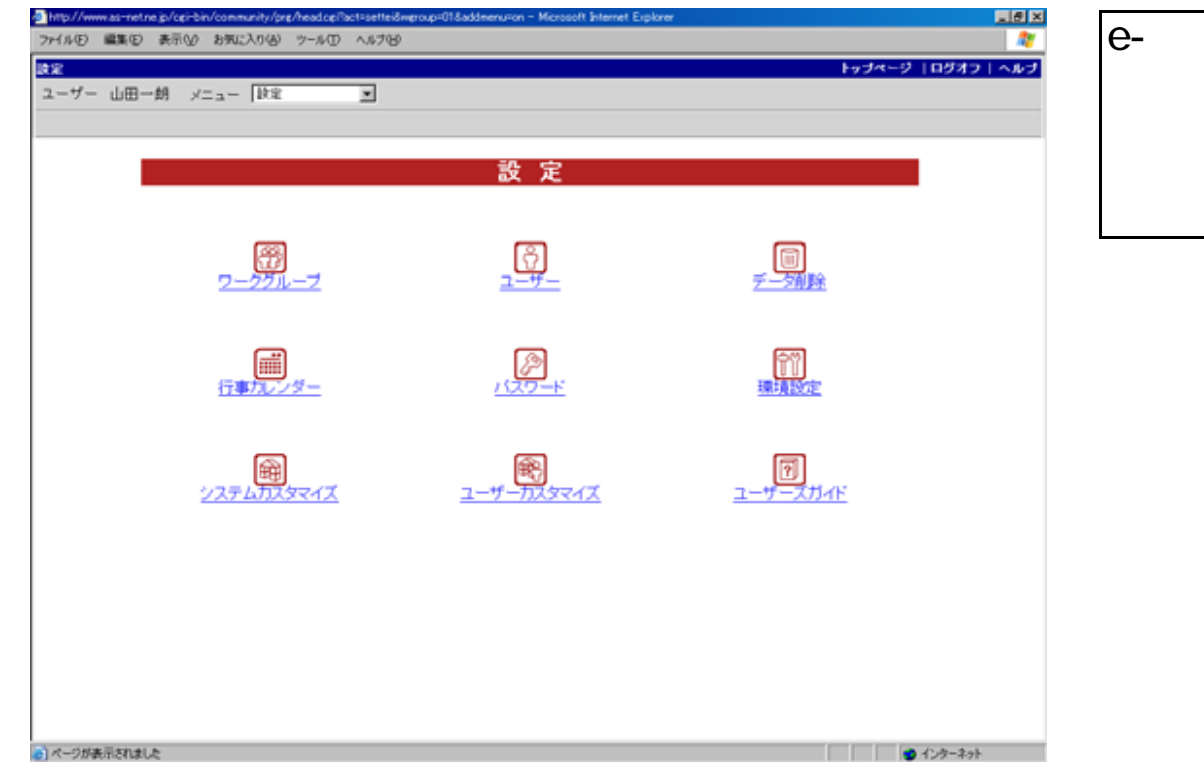

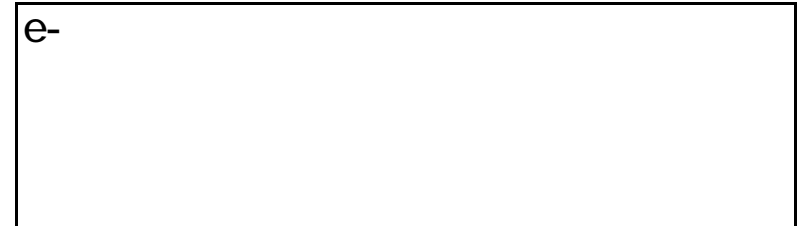

以上8項目の設定ができます。

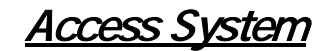

FAX  $( )$ 

1000 17:00

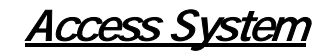